## 1. Check firmware before upgrade

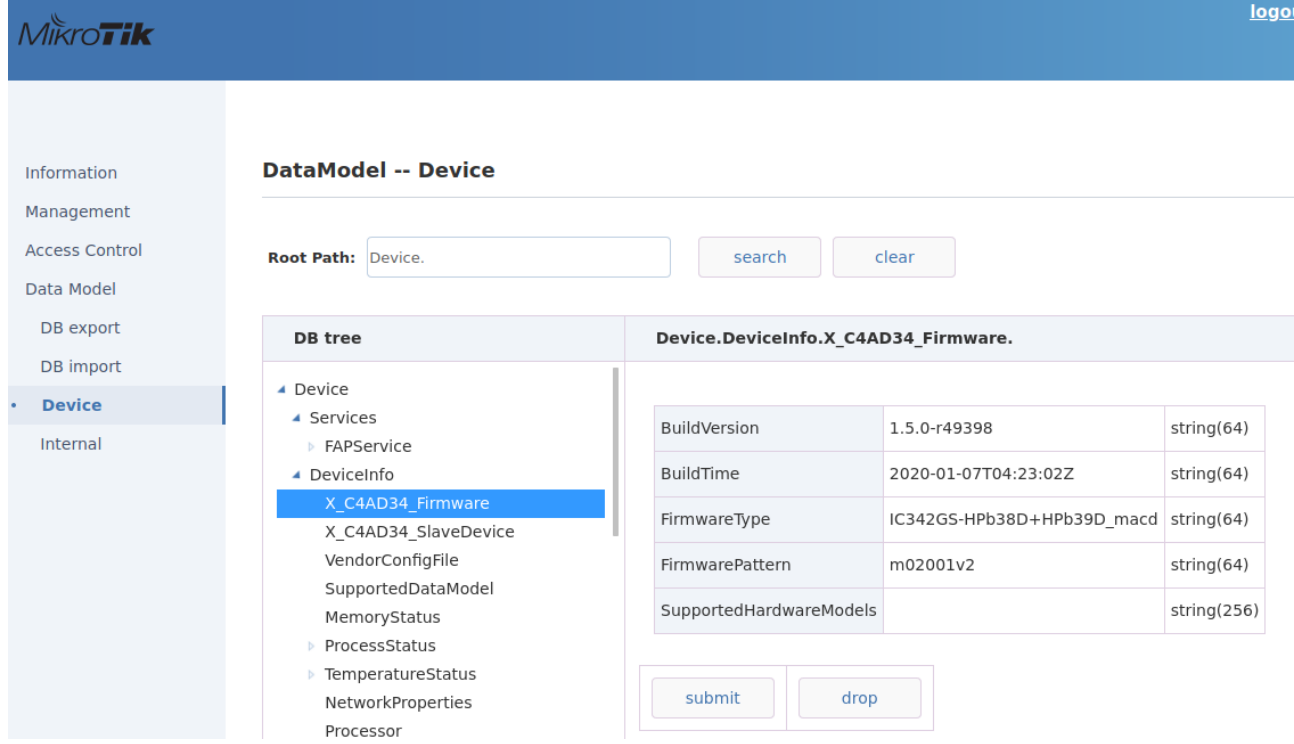

## 2. Select image

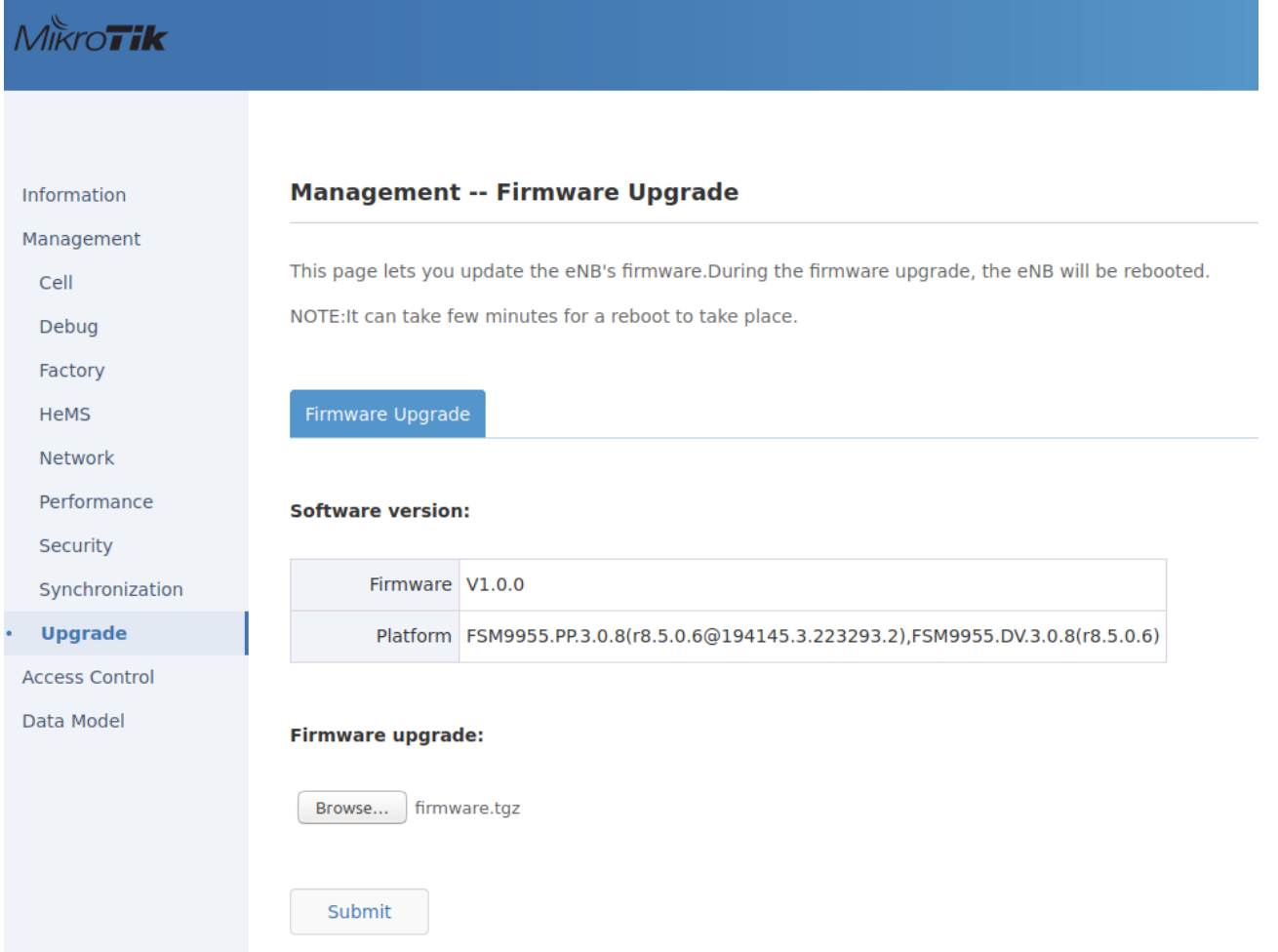

## 3. Waiting for upgrade

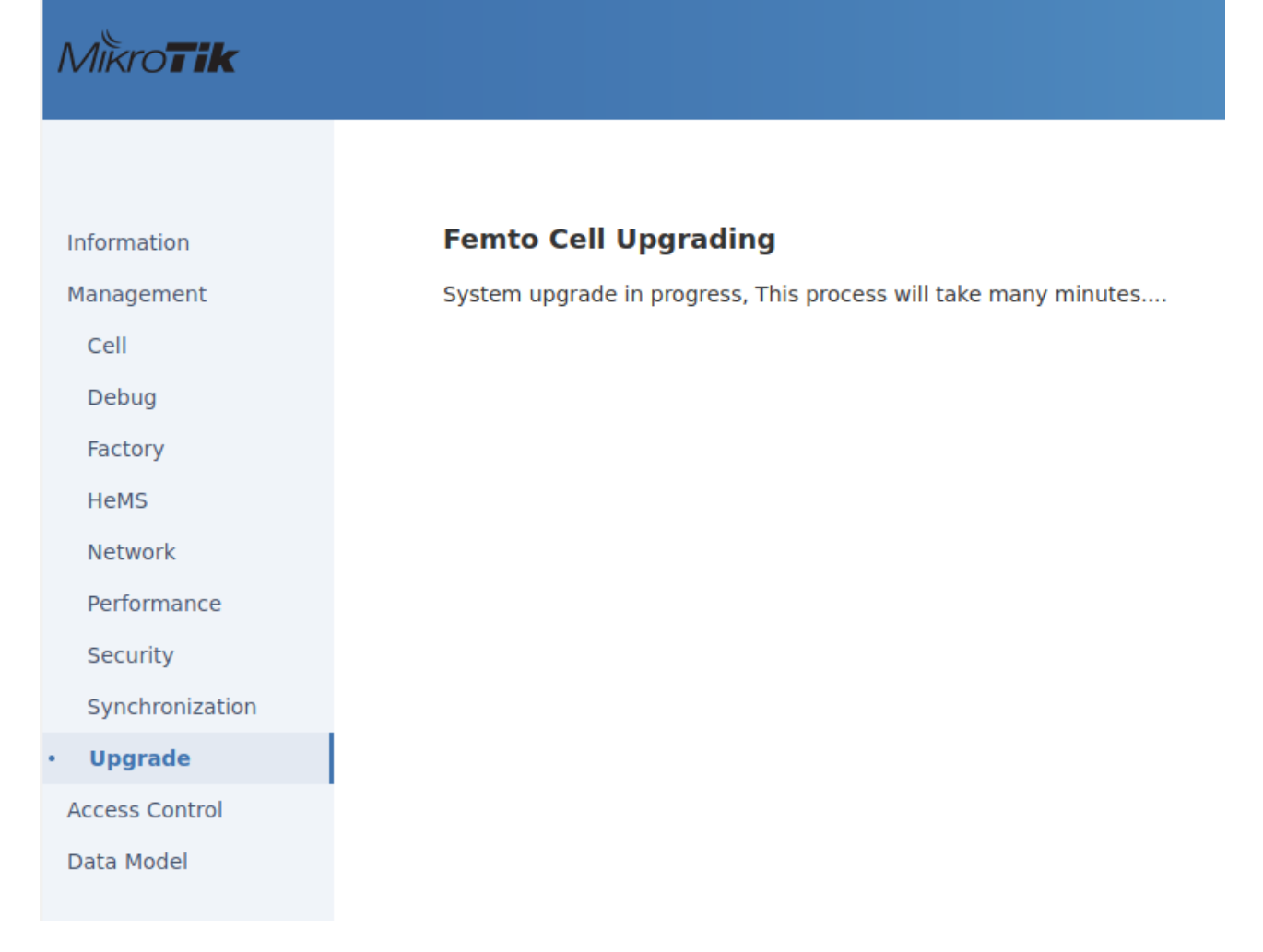

## 4. Check firmware after upgrade

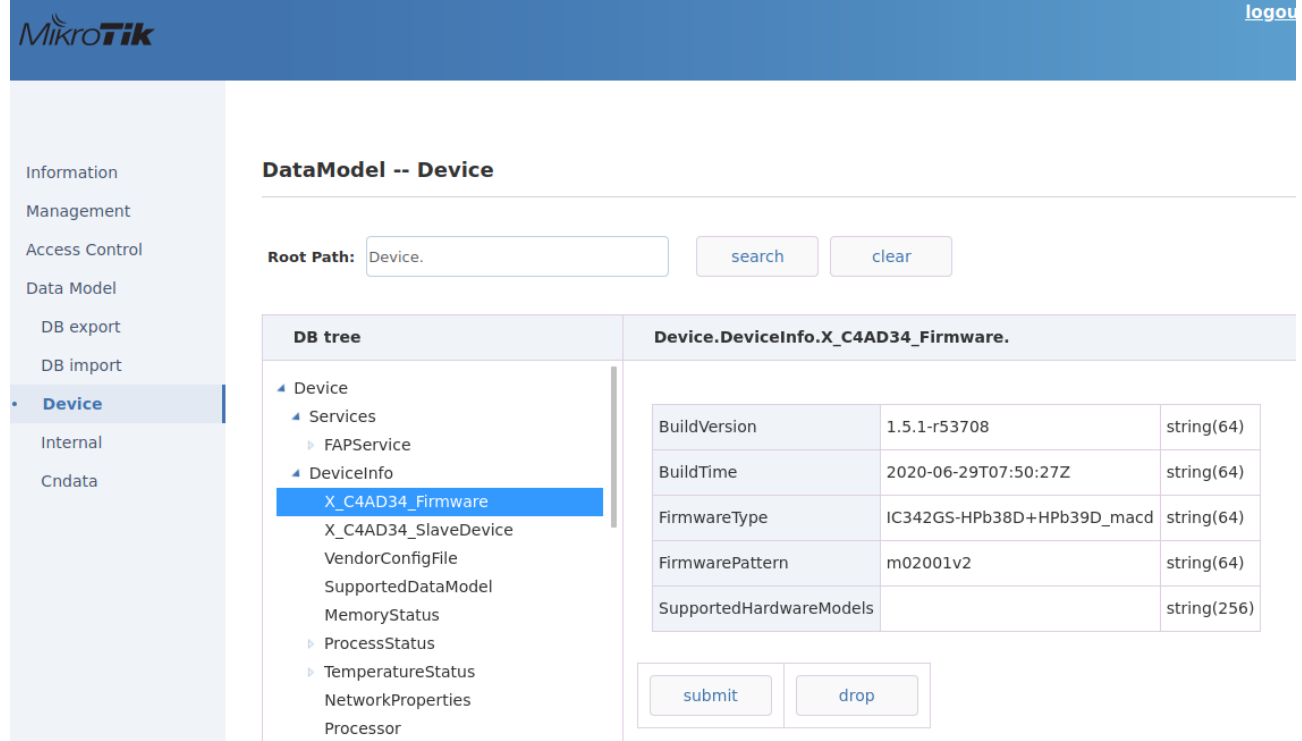